## EMBEDDED SYSTEMS PROGRAMMING 2014-15

10월 19일 - 10월

Android Content Providers

#### APP COMPONENTS

**Activity**: a single screen with a user interface

**Broadcast receiver**: responds to system-wide broadcast events. No user interface

**Service: performs (in the background) long-running** operations (e.g., music playback). No user interface

**Content provider**

#### CONTENT PROVIDER

- Encapsulates structured data that need to be shared across applications
- The **official way to share data** across applications
- Encapsulates data = provides a common interface for adding, modifying, querying, deleting,... data
- Does not provide a way to store data. "How a content provider actually stores its data under the covers is up to its designer"

#### DATA MODEL

Contribution of Christian

- Data are exposed as **tables** (like in a database)
- Multiple tables can be handled by a single content provider
- Every table includes an **\_ID column**, which holds a unique numeric ID for each record

## CLASSES (1/2)

The mathematic control of the time

android.content package:

**[ContentProvider](http://developer.android.com/reference/android/content/ContentProvider.html)** abstract class Encapsulates data

**[ContentResolver](http://developer.android.com/reference/android/content/ContentResolver.html)** abstract class Provides access to data stored in a ContentProvider

android.net package:

**[Uri](http://developer.android.com/reference/android/net/Uri.html)** class Provides a mean of identifying tables and rows

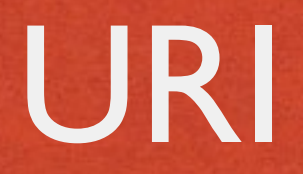

- **U**niform **R**esource **I**dentifier
- Described by [RFC 2396](http://www.faqs.org/rfcs/rfc2396.html)
- Syntax:
	- **Scheme name** (content for content providers)

of Collection of the anticipal common Potential

- $\bullet$  "://"
- **Authority** (in this case, the name of the content provider)
- **Path to resource**. Path components are separated by "/"

# URI IN CONTENT PROVIDERS: EXAMPLES

- All URIs for providers begin with content://
- URI of a content provider:

content://it.unipd.dei.esp1112.AddressBookProvider

URI of a table (the table named People):

content://it.unipd.dei.esp1112.AddressBookProvider/People/

• URI of a single row (the row with ID=24):

content://it.unipd.dei.esp1112.AddressBookProvider/People/24

### CLASSES (2/2)

- Content providers must be declared in AndroidManifest.xml
- The system, not the user, instantiates content providers (i.e., objects from subclasses of ContentProvider)
- One instance for each class, hence one instance for each type of content provider
- The instance can deal with multiple requests by communicating with multiple content resolvers

### EXAMPLES (1/2)

#### • Declaring a custom content provider

```
 <?xml version="1.0" encoding="utf-8"?>
```

```
<manifest xmlns:android="http://schemas.android.com/apk/res/android"
    package="it.unipd.dei.esp1112.cp1"
     android:versionCode="1"
     android:versionName="1.0.0">
```
The distribution of the state of the time

<application android:icon="@drawable/icon" android:label="@string/app\_name">

```
 <provider android:name="MyAddressBook"
           android:authorities="it.unipd.dei.esp1112.AddressBookProvider"
          android:exported="true">
    <grant-uri-permission android:pathPattern=".*" />
 </provider>
```

```
 </application>
```
</manifest>

...

### EXAMPLES (2/2)

Charles Anderson Committee Charles Charles

#### • Asking for the permission to read data from Android's Contacts content provider

```
<?xml version="1.0" encoding="utf-8"?>
```

```
<manifest xmlns:android="http://schemas.android.com/apk/res/android"
    package="it.unipd.dei.esp1112.cp2"
     android:versionCode="1"
     android:versionName="1.0.0">
```
 **<uses-permission android:name="android.permission.READ\_CONTACTS" />**

<application android:icon="@drawable/icon" android:label="@string/app\_name">

... </application>

</manifest>

# CONTENTPROVIDER CLASS: METHODS (1/3)

**boolean [onCreate\(](http://developer.android.com/reference/android/content/ContentProvider.html%23onCreate()))** Initializes the content provider. Advice: lengthy initializations, such as opening an SQLiteDatabase, should be deferred until the content provider is actually used

**String [getType](http://developer.android.com/reference/android/content/ContentProvider.html%23getType(android.net.Uri))(Uri uri)** Returns the MIME type of data in the content provider at the given URI

# CONTENTPROVIDER CLASS: METHODS (2/3)

**Uri [insert\(](http://developer.android.com/reference/android/content/ContentProvider.html%23insert(android.net.Uri,%20android.content.ContentValues))Uri uri, ContentValues values)** Inserts a new row in the table at the URI uri. Returns the URI for the newly inserted item

**int [update\(](http://developer.android.com/reference/android/content/ContentProvider.html%23update(android.net.Uri,%20android.content.ContentValues,%20java.lang.String,%20java.lang.String%5B%5D))Uri uri, ContentValues values, String selection, String[] selectionArgs)** Updates all rows matching the selection filter in the table (or record) identified by uri. New values are contained in values, which is a mapping from column names to new column values. Returns the number of affected rows

**int [delete\(](http://developer.android.com/reference/android/content/ContentProvider.html%23delete(android.net.Uri,%20java.lang.String,%20java.lang.String%5B%5D))Uri uri, String selection, String[] selectionArgs)** Deletes all rows matching the selection filter in the table (or record) identified by uri. Returns the number of affected rows

# CONTENTPROVIDER CLASS: METHODS (3/3)

- **Cursor [query](http://livepage.apple.com/)(Uri uri, String[] projection, String selection, String[] selectionArgs, String sortOrder)** Performs a query among all rows matching the selection filter in the table (or record) identified by uri. projection contains a list of columns to put into the result.
	- The result of the query is returned as a Cursor object

# CONTENTRESOLVER CLASS: METHODS

- All data modifications and queries are performed indirectly via [ContentResolver](http://developer.android.com/reference/android/content/ContentResolver.html) methods
- **ContentResolvers are not instantiated, but** obtained by invoking **[getContentResolver\(](http://developer.android.com/reference/android/content/Context.html#getContentResolver()))** from within an activity or other application component
- Same methods of a ContentProvider: [insert\(](http://developer.android.com/reference/android/content/ContentResolver.html%23insert(android.net.Uri,%20android.content.ContentValues))), [update\(](http://developer.android.com/reference/android/content/ContentResolver.html%23update(android.net.Uri,%20android.content.ContentValues,%20java.lang.String,%20java.lang.String%5B%5D))), [delete\(](http://developer.android.com/reference/android/content/ContentResolver.html%23delete(android.net.Uri,%20java.lang.String,%20java.lang.String%5B%5D))), [query\(](http://developer.android.com/reference/android/content/ContentResolver.html%23query(android.net.Uri,%20java.lang.String%5B%5D,%20java.lang.String,%20java.lang.String%5B%5D,%20java.lang.String))), ...

### EXAMPLES (1/2)

balls comparations commissions the

#### • Obtaining a single record from Android's addressbook

```
 import android.provider.Contacts.People; 
import android.net.Uri; 
import android.database.Cursor; 
import android.content.ContentResolver;
```
...

...

```
 // Use the Uri class to build the URI
Uri myPerson = Uri.withAppendedPath(People.CONTENT URI, "23");
```

```
 // Obtain a content resolver
 ContentResolver cr = getContentResolver();
```

```
 // Query for the specific record
Cursor cur = cr.query(myPerson, null, null, null, null);
```
### EXAMPLES (2/2)

The and the country Phant to

#### • Obtaining a set of records from Android's addressbook

```
 import android.provider.Contacts.People; 
import android.net.Uri; 
import android.database.Cursor; 
import android.content.ContentResolver;
```
...

...

```
 // Form an array specifying which columns to return. 
 // The names of the columns are available as constants in the People class
String[] projection = new String[] {People. ID, People. COUNT,
                                      People.NAME, People.NUMBER};
```

```
 // Get the base URI for the People table in the Contacts content provider
Uri contacts = People. CONTENT URI;
```

```
 // Make the query
 Cursor Cur = getContentResolver().query 
                    (contacts, 
                    projection, // Which columns to return 
                   null, // Which rows to return (all rows)
                   null, \frac{1}{2} Selection arguments (none)
                    People.NAME + " ASC"); // Put results in ascending order by name
```
#### REFERENCES

Marie Language State Commercial Commercial

#### **[Content Providers](http://developer.android.com/guide/topics/providers/content-providers.html)**

**.** ["Working with Content Providers"](http://mobile.tutsplus.com/tutorials/android/android-sdk_content-providers/) tutorial on Tuts+

#### **• [RFC 2396](http://www.faqs.org/rfcs/rfc2396.html)**

#### LAST MODIFIED: MAY 13, 2015

The local distribution of the company of the company of the company of the company of the company of the company of

**TOWNSHIP** 

#### COPYRIGHT HOLDER: CARLO FANTOZZI [\(FANTOZZI@DEI.UNIPD.IT\)](mailto:fantozzi@dei.unipd.it) LICENSE: [CREATIVE COMMONS ATTRIBUTION SHARE-ALIKE 3.0](http://creativecommons.org/licenses/by-sa/3.0/)

rolde at Levenship a Hill Charge